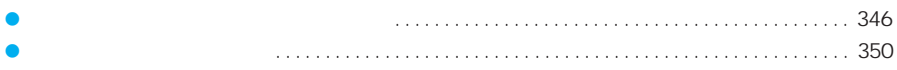

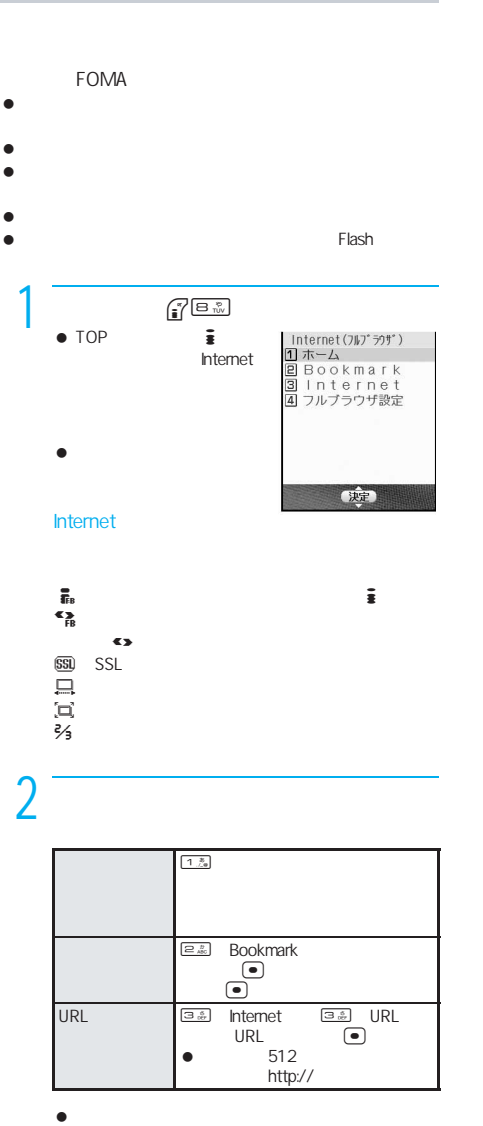

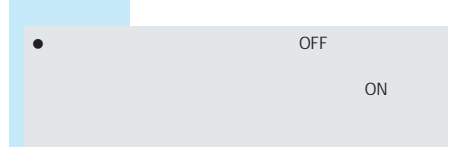

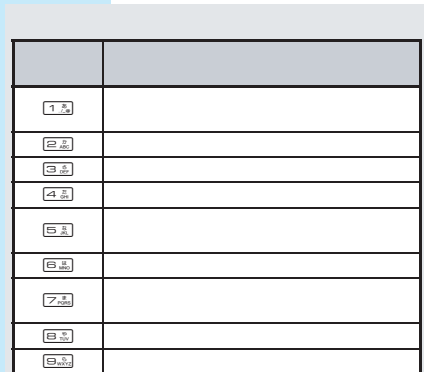

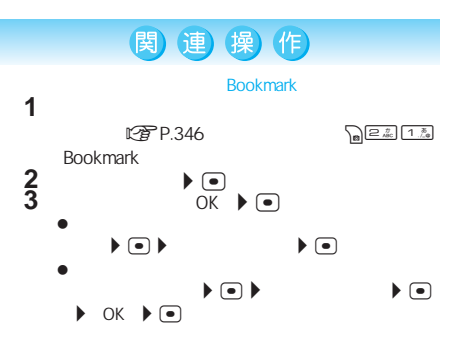

 $R$  $\begin{picture}(180,10) \put(0,0){\line(1,0){15}} \put(10,0){\line(1,0){15}} \put(10,0){\line(1,0){15}} \put(10,0){\line(1,0){15}} \put(10,0){\line(1,0){15}} \put(10,0){\line(1,0){15}} \put(10,0){\line(1,0){15}} \put(10,0){\line(1,0){15}} \put(10,0){\line(1,0){15}} \put(10,0){\line(1,0){15}} \put(10,0){\line(1,0){15}} \put(10,0){\line($ URL履歴を使ってページを表示する<URL履歴> フルブラウザメニュー画面(nP.346の操作1)で  $\begin{array}{ccc}\n\blacktriangleright \text{URL} & & \blacktriangleright \textcircled{\footnotesize{0}}\n\end{array}$  $URL$ LTP P.346  $322$ <br> $12$ 

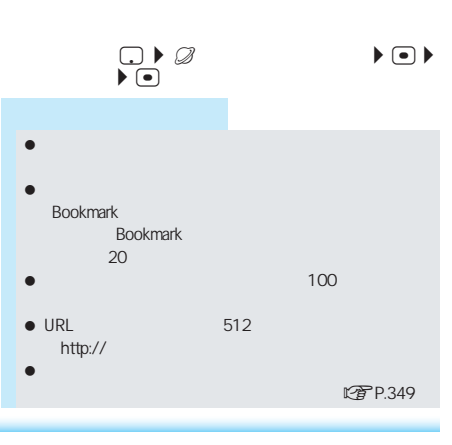

Internet

LTPP.224

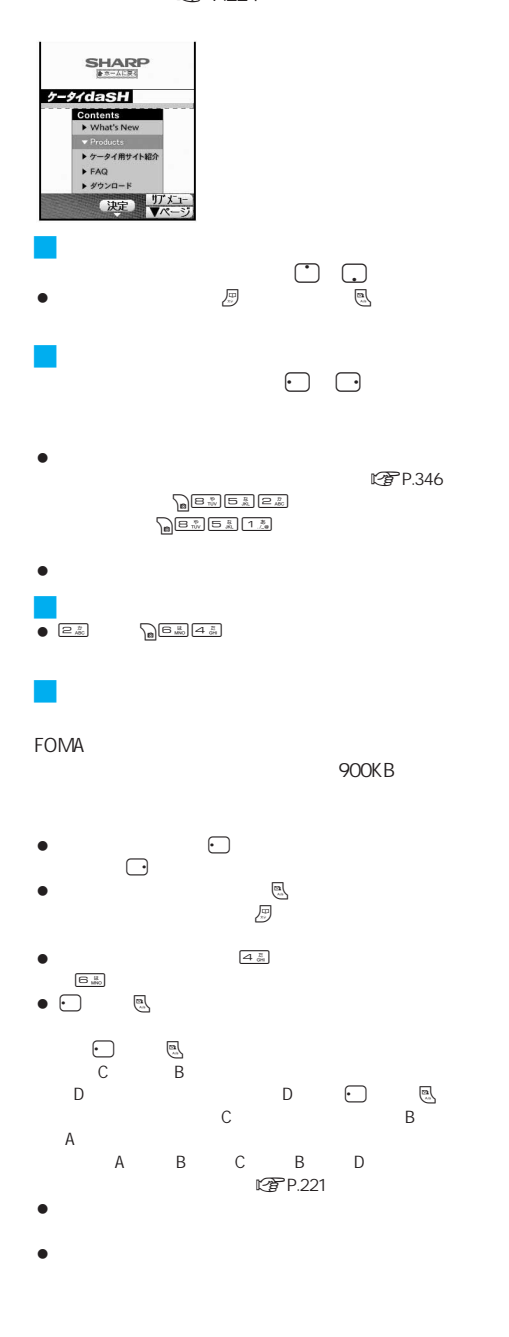

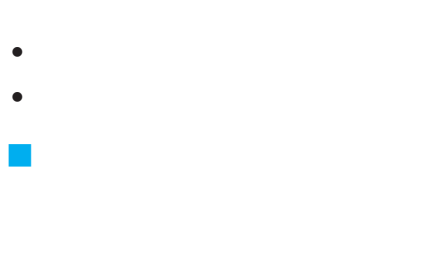

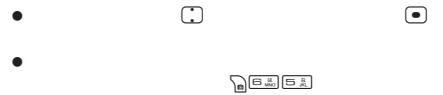

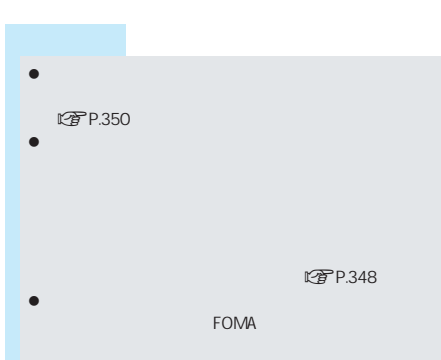

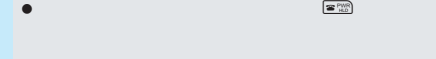

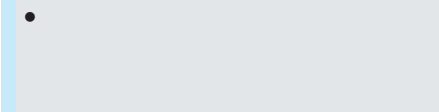

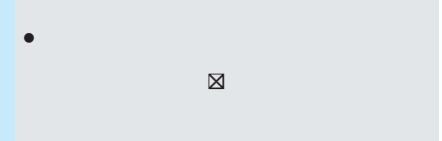

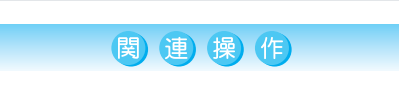

 $\mathbb{R}$ P.346 and  $\mathbb{R}$   $\frac{1.5}{2}$ URL URL

 $\begin{picture}(180,10) \put(0,0){\line(1,0){60}} \put(10,0){\line(1,0){60}} \put(10,0){\line(1,0){60}} \put(10,0){\line(1,0){60}} \put(10,0){\line(1,0){60}} \put(10,0){\line(1,0){60}} \put(10,0){\line(1,0){60}} \put(10,0){\line(1,0){60}} \put(10,0){\line(1,0){60}} \put(10,0){\line(1,0){60}} \put(10,0){\line(1,0){60}} \put(10,0){\line($ 

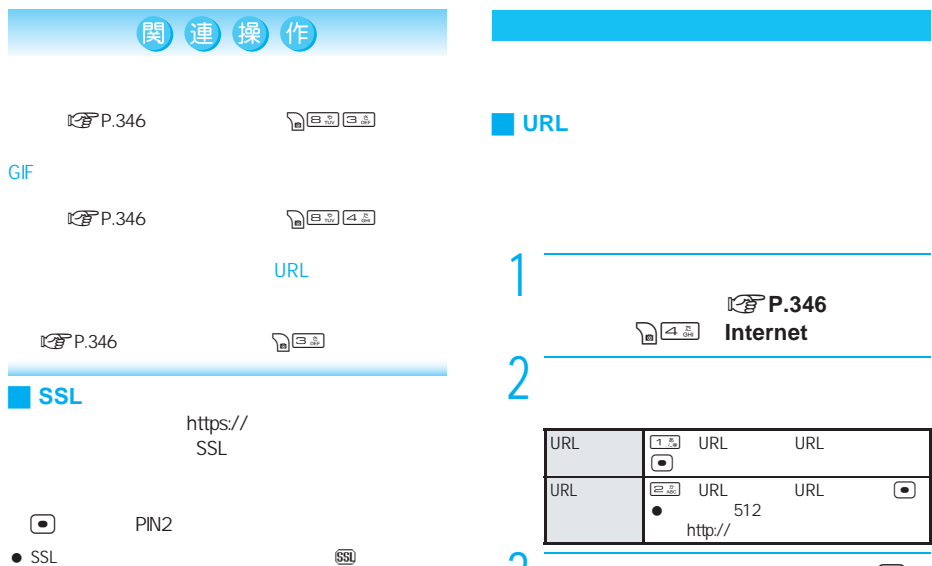

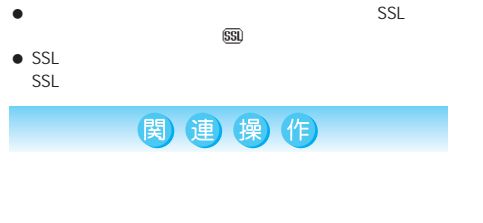

**ピアP.346** 

SSL FOMA SSL

 $\begin{picture}(20,5) \put(0,0){\line(1,0){15}} \put(15,0){\line(1,0){15}} \put(15,0){\line(1,0){15}} \put(15,0){\line(1,0){15}} \put(15,0){\line(1,0){15}} \put(15,0){\line(1,0){15}} \put(15,0){\line(1,0){15}} \put(15,0){\line(1,0){15}} \put(15,0){\line(1,0){15}} \put(15,0){\line(1,0){15}} \put(15,0){\line(1,0){15}} \put(15,0){\line(1,$ 

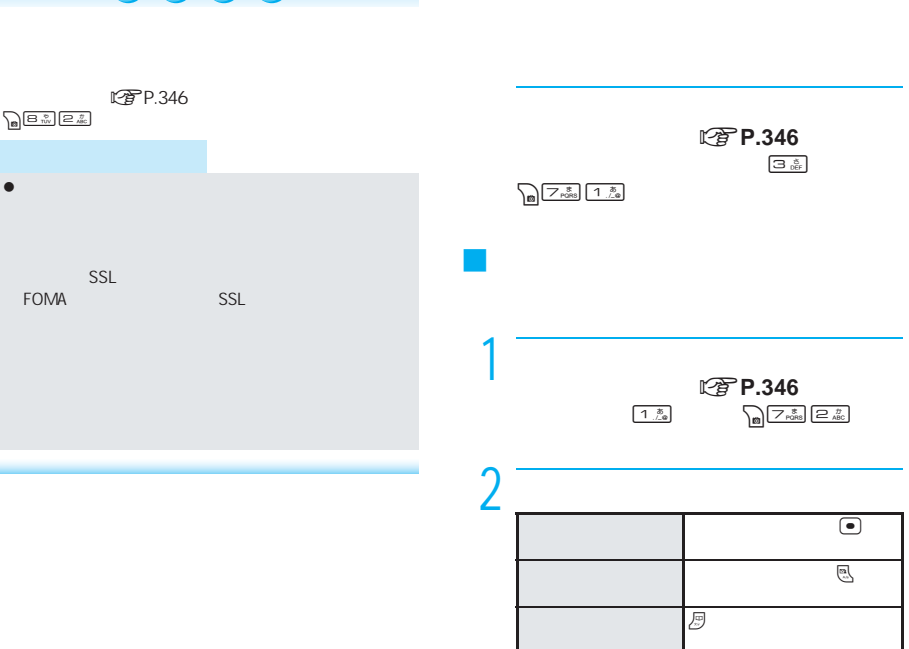

 $3$  extended by  $\Theta$ 

J 選択しているリンクを新しいウィンドウ

 $\bullet$ 

 $URL$ 

 $URL$   $\qquad \qquad \bullet$ 

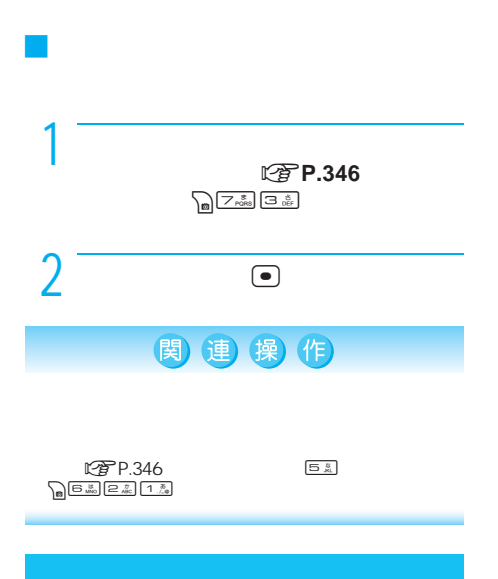

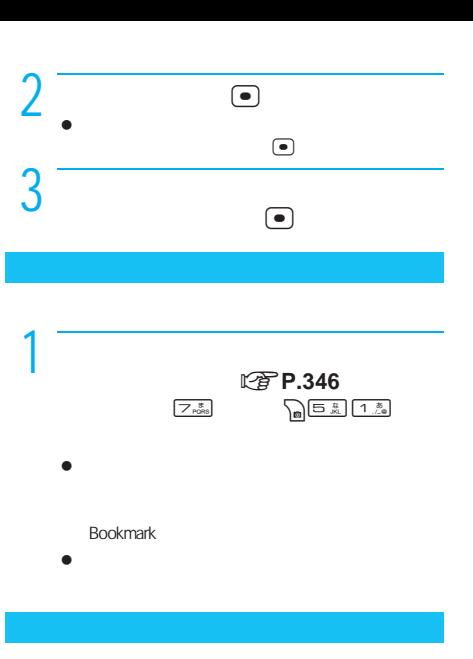

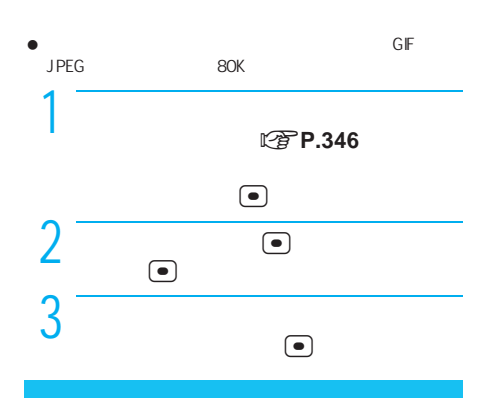

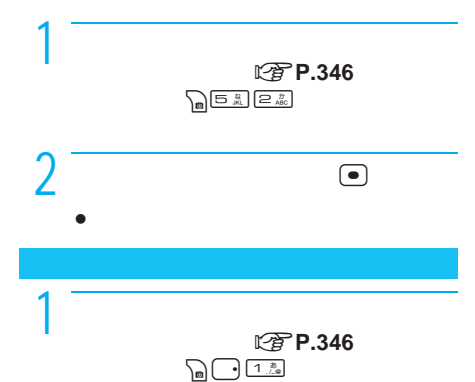

PDF

- $\bullet$  miniSD
- $\bullet$ Microsoft Word (.doc) Microsoft Excel (.xls) Microsoft PowerPoint .ppt PDF .pdf XMDF<br>
zbf Text .pdk .zbf Text
- 500K

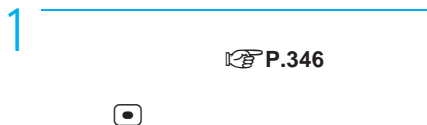

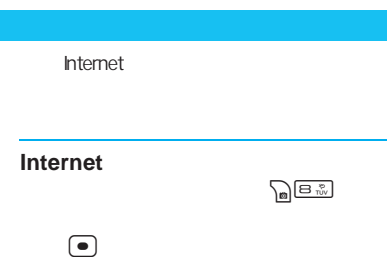

 $\bullet$ 

 $\bullet$ 

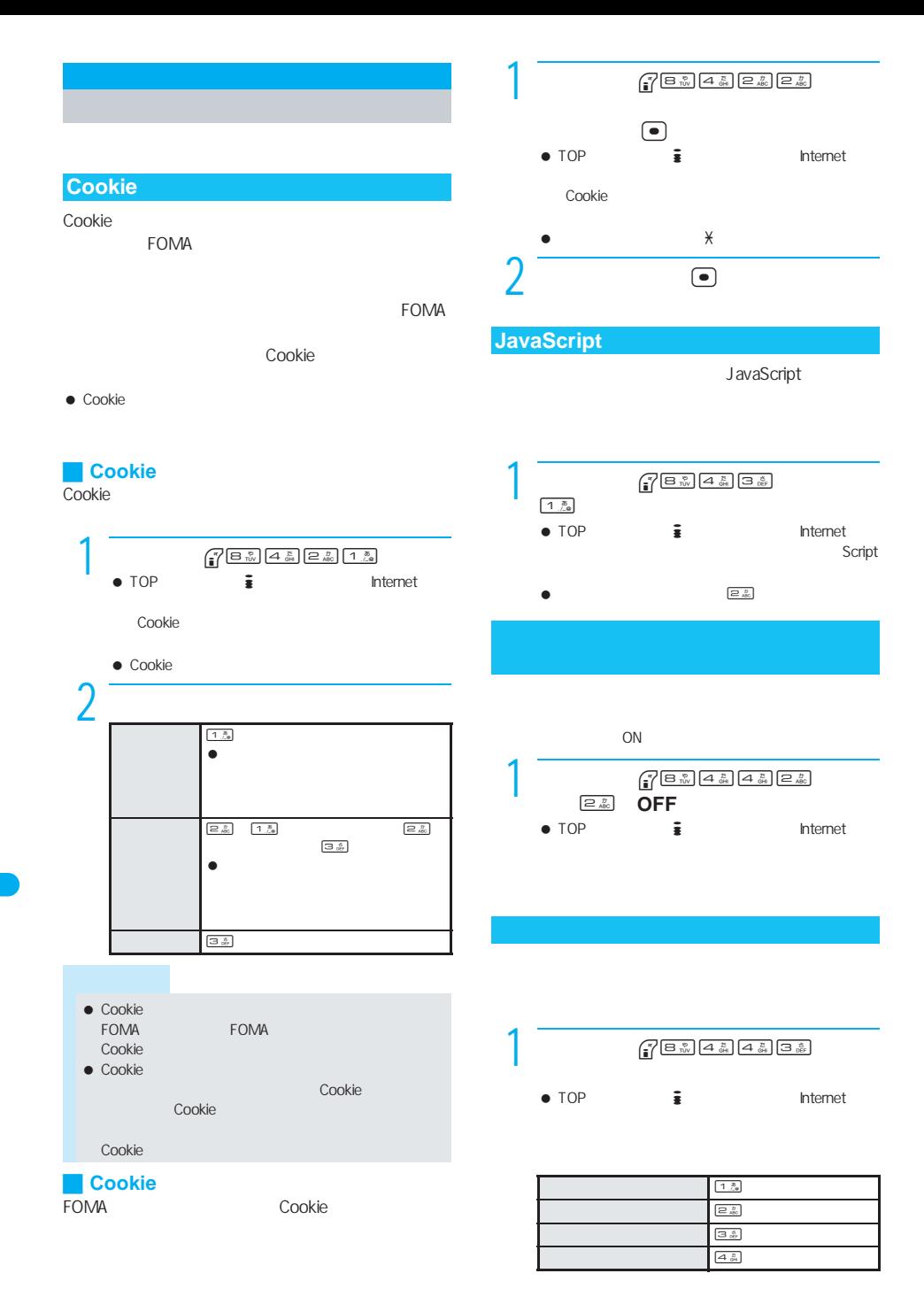

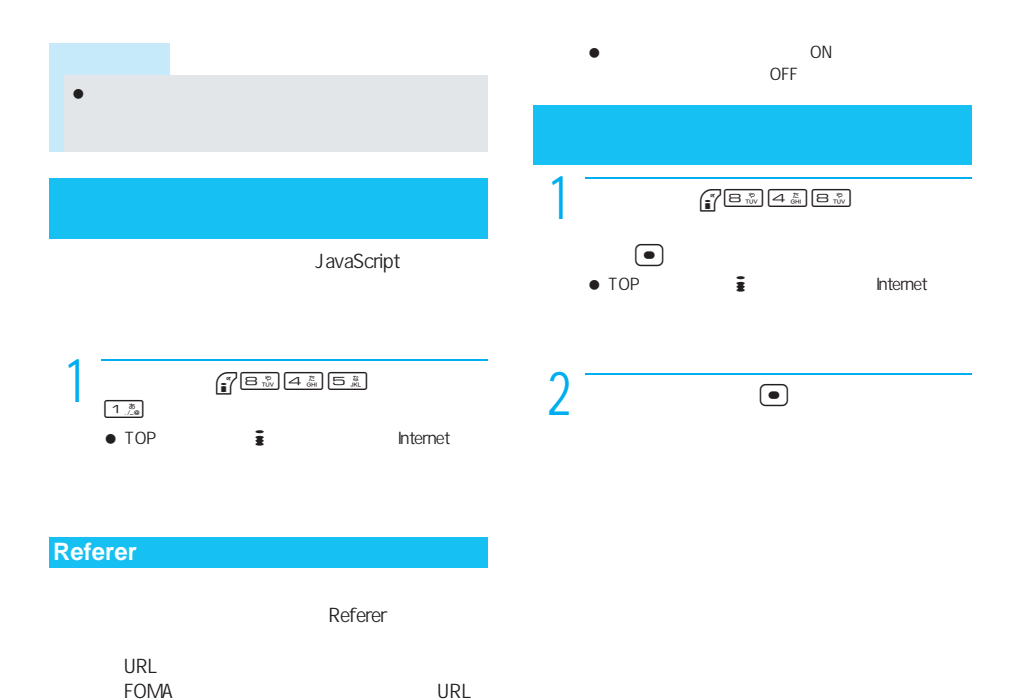

● Referer

 $\begin{picture}(180,180)(-10,-1) \put(10,180){\line(1,0){15}} \put(10,180){\line(1,0){15}} \put(10,180){\line(1,0){15}} \put(10,180){\line(1,0){15}} \put(10,180){\line(1,0){15}} \put(10,180){\line(1,0){15}} \put(10,180){\line(1,0){15}} \put(10,180){\line(1,0){15}} \put(10,180){\line(1,0){15}} \put(10,180){\line(1,0){15}} \$ Internet Referer 2 送信する/しないを選ぶ。  $1<sup>3</sup>/<sub>0</sub>$  $\boxed{2 \frac{b}{480}}$  $\boxed{3 \frac{8}{67}}$ 

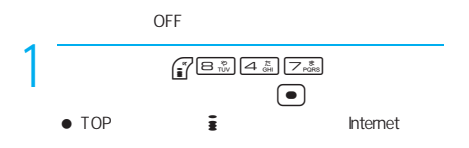

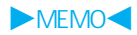